## 画面イメージ① (PayPayの起動~納付処理)

## ※イメージです。変更の可能性があります。

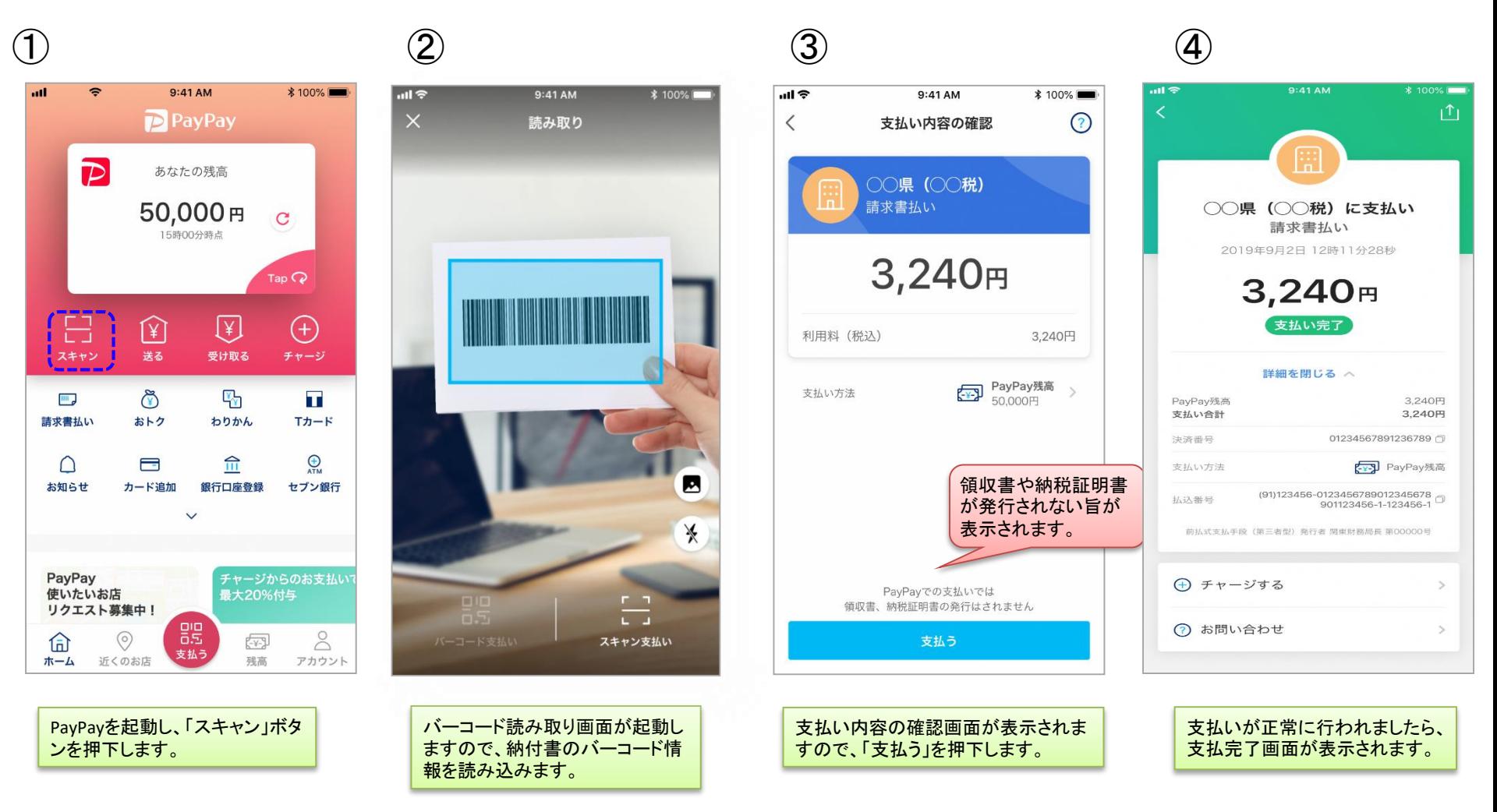

## 画面イメージ2 (納付履歴の確認)

![](_page_1_Figure_1.jpeg)